- 1 Resolve execution context.
- 2 Check if the event is of correct type.
- 3 Check if the event is from a visible component.
- 4 Filter the pending ValueChangeEvents (only
- events from the Process Components are processed).
- 5 Check pre-condition.
- 6 Perform validation.

## Received Event

If event check passed:

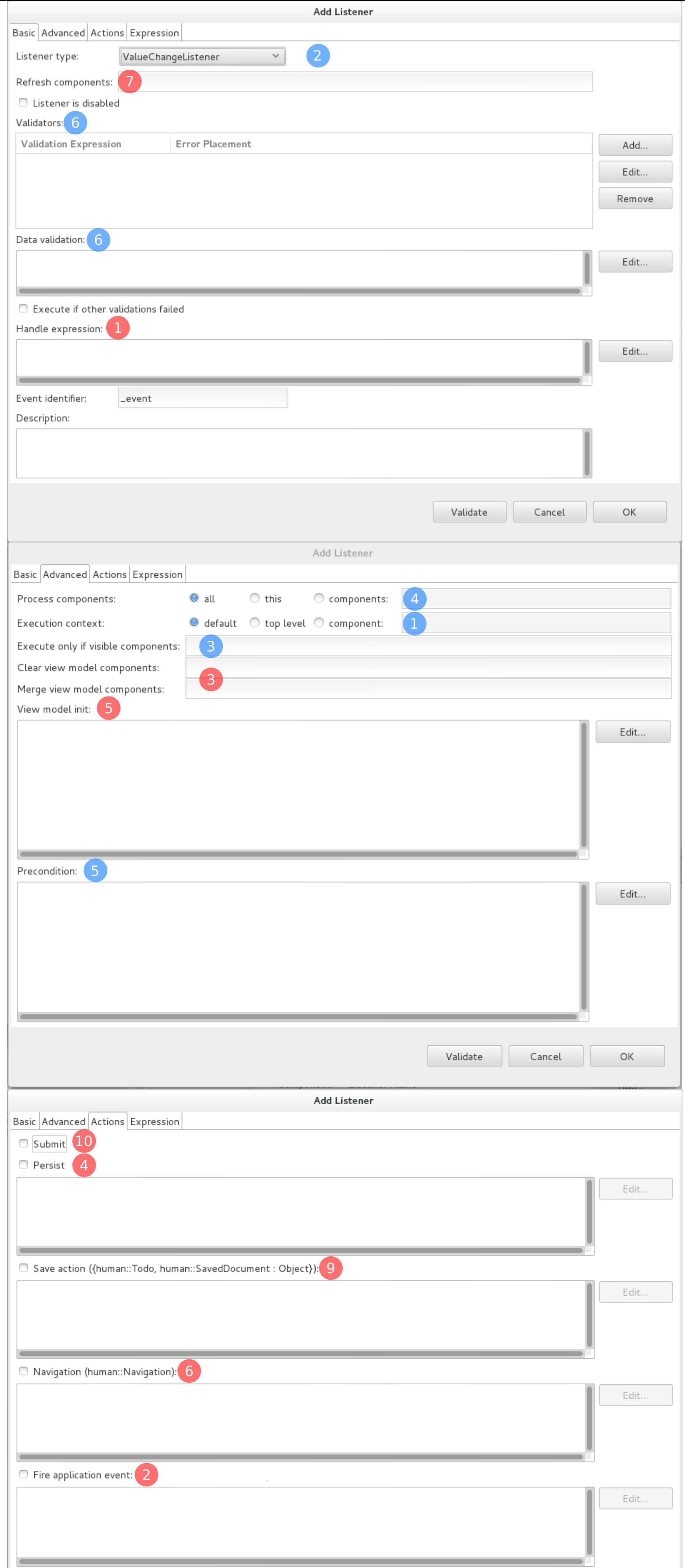

- 1 Handle expression is executed.
- 2 Application Event is fired.
- 3 View model components are merged or cleared.
- 4 Data is persisted.
- 5 View Model Init is executed.
- 6 Navigation is calculated.
- 7 Components are refreshed
- 8 Application events are handled.
- 9 Form is saved.
- 10 Form is submitted.

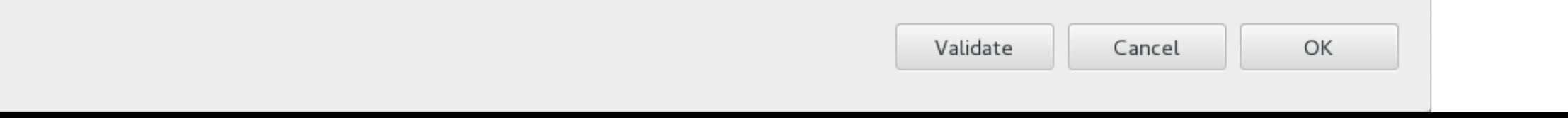

## Event Handling